# **gbpSID Documentation**

*Release 0.0.1*

**Gregory B. Poole**

**Mar 18, 2018**

# **Contents**

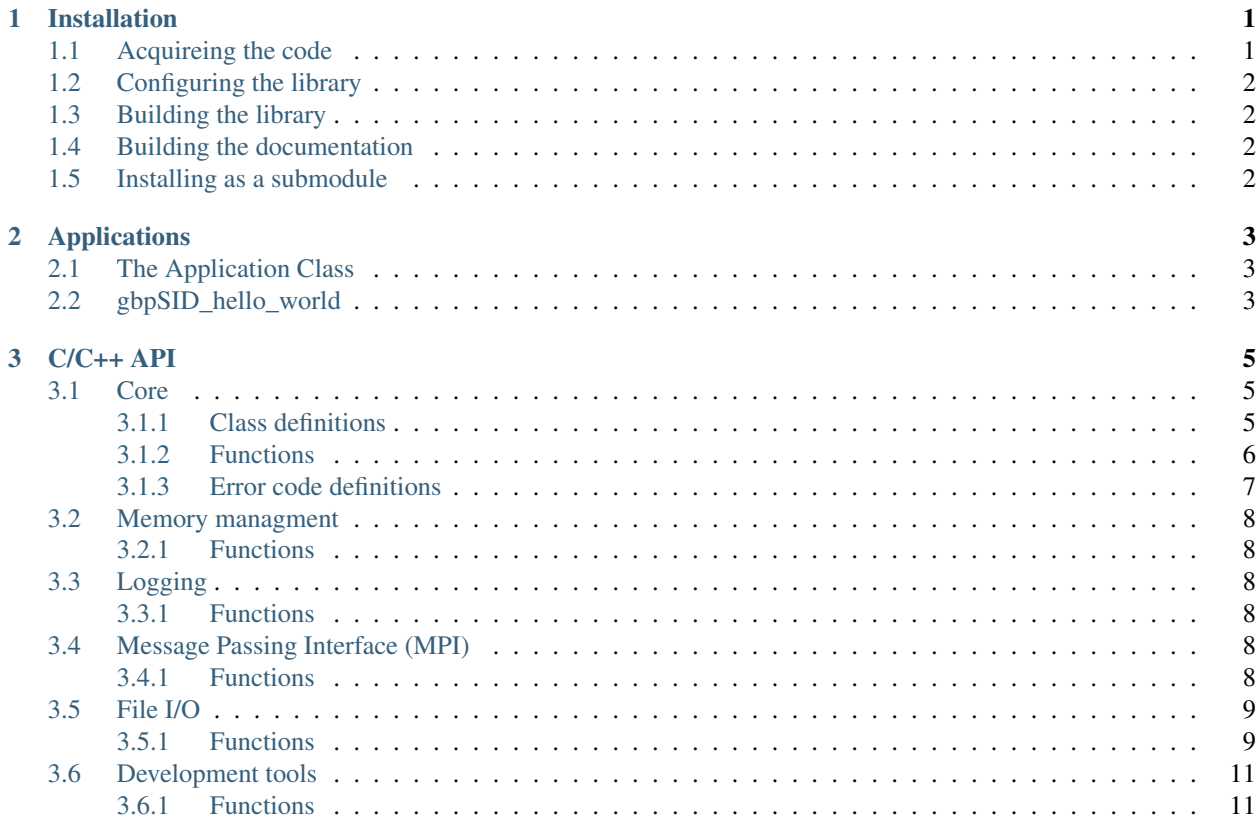

# CHAPTER 1

# Installation

<span id="page-4-0"></span>To aquire and build this library, you will need to have git and cmake installed. You may also want one-or-more of the following optional 3rd-party libraries:

- an MPI distribution (eg. OpenMPI)
- CUDA (if you have an NVidia GPGPU installed).

With these installed, you will need to:

- 1. acquire the code from *GitHub*;
- 2. configure it with cmake; and
- 3. build it with make

Alternatively (an prehaps more-often-than-not), you may want to add *gbpSID* as a submodule to another project. In either case, each of these steps is described in more detail below.

### <span id="page-4-1"></span>**1.1 Acquireing the code**

*gbpSID* is a "live-at-head" project. In other words, it is intended that the latest commit on the 'master' branch will always be the best version to develop with. To aquire it, simply clone it from *GitHub*:

git clone https://github.com/gbpoole/gbpSID.git

However, if you want to download the latest version specifically tagged as a standardized release, try this:

```
git clone --branch "`git ls-remote --tags https://github.com/gbpoole/gbpSID.git | sed
˓→'s|.*/\(.*\)$|\1|' | grep -v '\^' | sort -t. -k1,1nr -k2,2nr -k3,3nr`" https://
˓→github.com/gbpoole/gbpSID.git
```
# <span id="page-5-0"></span>**1.2 Configuring the library**

Once cloned, create a build directory (for example):

```
cd gbpSID
mkdir build
```
Then move to that directory and run cmake on the project directory (i.e. the directory where the file *CMakeLists.txt* is located):

cd build cmake ..

Several options can be passed to cmake to tailor *gbpSID* to your needs. These are as follows:

ADD TABLE HERE.

# <span id="page-5-1"></span>**1.3 Building the library**

Once configured with cmake, the project can be built by moving to the build directory and running the following:

make

To install the project, specify the installation directory as follows:

make DESTDIR=<full-path-to\_installation-location> install

# <span id="page-5-2"></span>**1.4 Building the documentation**

Once cmake has been run, documentation can be built by running the following from the build directory:

make docs

This will place a *.pdf* version of the documentation in the directory *docs* and an *html* version in *docs/html/docs*.

# <span id="page-5-3"></span>**1.5 Installing as a submodule**

ADD TEXT HERE.

# CHAPTER 2

# Applications

# <span id="page-6-1"></span><span id="page-6-0"></span>**2.1 The Application Class**

# <span id="page-6-2"></span>**2.2 gbpSID\_hello\_world**

usage:

gbpSID\_hello\_world <sender> options

#### where options are:

- -e, –enthusiastic add enthusiasm to the message
- -?, -h, –help display usage information

This program demonstrates how to configure and use an application program with the gbpApp class.

# CHAPTER 3

# $C/C_{++}$  API

# <span id="page-8-3"></span><span id="page-8-1"></span><span id="page-8-0"></span>**3.1 Core**

### <span id="page-8-2"></span>**3.1.1 Class definitions**

#### **struct SID\_info**

#### **Public Members**

#### SID\_Comm \***COMM\_WORLD** The communicator used by SID.

FILE \***fp\_log**

File pointer for log output.

#### int **My\_rank**

Rank of process in SID\_COMM\_WORLD.

#### int **n\_proc**

Number of processes in SID\_COMM\_WORLD communicator.

#### int **logging\_active**

Used to control whether a rank can write to the log or not.

#### int **verbosity**

Sets the maximum indentation level of the log.

#### int **level**

Sets the current indentation level of the log.

#### int **indent**

If evluates to True, then next log entry needs to be indented.

#### int **I\_am\_Master**

SID rank identified as the "Master Rank".

<span id="page-9-2"></span>int **I\_am\_last\_rank** SID rank which is identified as the "Last Rank". int **rank\_to\_left** SID rank identified as being to the "left" of the current rank. int **rank\_to\_right** SID rank identified as being to the "right" of the current rank. time\_t **time\_start** Time of application execution start. time\_t **time\_stop** Time of application execution end. time\_t \***time\_start\_level** Time of start for all active indentation levels. time\_t \***time\_stop\_level** Time of end for all active indentation levels. double \***IO\_size** I/O Size for I/O progress counter. int \***time\_total\_level** Total time spent in this indent level. int \***flag\_use\_timer** True if timing reporting is to be reported for this indent level. char \***My\_node** Name of the rank's node. char **My\_binary**[SID\_MAX\_FILENAME\_LENGTH] Application executable name. **struct gbp\_va\_list** *#include <gbpSID\_core.h>* Variadic arguments structure. **Public Members** char **stream**[SID\_MAX\_VARGS\_STREAM\_SIZE] A c-style string specifying the argument.

<span id="page-9-1"></span>int **stream\_position**

Position in the list.

### <span id="page-9-0"></span>**3.1.2 Functions**

void **SID\_Init**(int \**argc*, char \*\**argv*[], void \**mpi\_comm\_as\_void*)

Initialize the SID run-time environment This function should be called as soon as possible for any project utilizing *gbpSID*. It takes pointers to the run-time arguments passed to main() and an optional communicator to inherit from as parameters

#### Parameters

- argc: A pointer to the argument count passed to main()
- argv: A pointer to the argument list passed to main()
- mpi\_comm\_as\_void: An optional MPI communicator to inherit from. Set to NULL to ignore.

```
void SID_Finalize()
```
Clean-up a SID runtime configuration.

```
void SID_exit_error(const char *fmt, int r_val, ...)
```
Exit with an error

#### Parameters

- fmt:
- r\_val:
- ...:
- void **SID\_seconds2ascii**(int *n\_secs*, char \**string*)

Convert a number of seconds to a c-style string describing the amount of time represented by it

#### Parameters

- n\_secs:
- string:

void **SID\_va\_start**(*[gbp\\_va\\_list](#page-9-1)* \**vargs*) Initialize a variadic argument list

#### Parameters

• vargs:

void **SID\_add\_va\_arg**(*[gbp\\_va\\_list](#page-9-1)* \**vargs*, size\_t *size*, void \**ptr*) Add a variadic argument

#### Parameters

- vargs:
- size:
- ptr:

void **SID\_fetch\_va\_arg**(*[gbp\\_va\\_list](#page-9-1)* \**vargs*, size\_t *size*, void \**ptr*) Return the content of a variadic argument

#### Parameters

- vargs:
- size:
- ptr:

### <span id="page-10-0"></span>**3.1.3 Error code definitions**

### **SID\_ERROR\_NONE**

No error.

- **SID\_ERROR\_LOGIC** Generic error in logic.
- **SID\_ERROR\_IO\_OPEN** I/O open error.
- **SID\_ERROR\_IO\_READ** I/O read error.

#### <span id="page-11-6"></span>**SID\_ERROR\_IO\_WRITE** I/O write error.

- **SID\_ERROR\_MEMORY** Memory allocation error.
- **SID\_ERROR\_SYNTAX** Syntax error

### <span id="page-11-0"></span>**3.2 Memory managment**

#### <span id="page-11-1"></span>**3.2.1 Functions**

```
void *SID_malloc(size_t allocation_size)
void *SID_calloc(size_t allocation_size)
void *SID_realloc(void *original_pointer, size_t allocation_size)
void SID_free(void **ptr)
```
## <span id="page-11-2"></span>**3.3 Logging**

#### <span id="page-11-3"></span>**3.3.1 Functions**

```
void SID_log(const char *fmt, int mode, ...)
void SID_log_error(const char *fmt, ...)
void SID_log_set_fp(FILE *fp)
void SID_log_warning(const char *fmt, int mode, ...)
void SID_log_header()
void SID_log_footer()
void SID_set_verbosity(int mode, ...)
void SID_Init_pcounter(pcounter_info *pcounter, size_t n_i, int n_report)
void SID_check_pcounter(pcounter_info *pcounter, size_t i)
```
# <span id="page-11-4"></span>**3.4 Message Passing Interface (MPI)**

#### <span id="page-11-5"></span>**3.4.1 Functions**

```
void SID_Comm_init(SID_Comm **comm)
void SID_Comm_free(SID_Comm **comm)
void SID_Comm_list(SID_Comm *comm_in, int comm_id, SID_Comm *comm_out)
void SID_Comm_split(SID_Comm *comm_in, int colour, int key, SID_Comm *comm_out)
void SID_Type_size(SID_Datatype type, int *size)
```
- <span id="page-12-2"></span>void **SID\_Send**(void \**sendbuf*, int *sendcount*, SID\_Datatype *sendtype*, int *dest*, int *sendtag*, SID\_Comm \**comm*)
- void **SID\_Isend**(void \**sendbuf*, int *sendcount*, SID\_Datatype *sendtype*, int *dest*, int *sendtag*, SID\_Comm \**comm*, SID\_Request \**request*)

void **SID\_Ssend**(void \**buf*, int *count*, SID\_Datatype *datatype*, int *dest*, int *tag*, SID\_Comm \**comm*)

- void **SID\_Recv**(void \**recvbuf*, int *recvcount*, SID\_Datatype *recvtype*, int *source*, int *recvtag*, SID\_Comm \**comm*, SID\_Status \**status*)
- void **SID\_Irecv**(void \**recvbuf*, int *recvcount*, SID\_Datatype *recvtype*, int *source*, int *recvtag*, SID\_Comm \**comm*, SID\_Request \**request*)
- void **SID\_Sendrecv**(void \**sendbuf*, int *sendcount*, SID\_Datatype *sendtype*, int *dest*, int *sendtag*, void \**recvbuf*, int *recvcount*, SID\_Datatype *recvtype*, int *source*, int *recvtag*, SID\_Comm \**comm*, SID\_Status \**status*)
- void **SID\_Probe**(int *source*, int *tag*, SID\_Comm \**comm*, SID\_Status \**status*)
- void **SID\_Reduce**(void \**sendbuf*, void \**recvbuf*, int *count*, SID\_Datatype *datatype*, SID\_Op *op*, int *root*, SID\_Comm \**comm*)
- void **SID\_Allreduce**(void \**sendbuf*, void \**recvbuf*, int *count*, SID\_Datatype *datatype*, SID\_Op *op*, SID\_Comm \**comm*)
- void **SID\_Allgather**(void \**sendbuf*, int *sendcount*, SID\_Datatype *sendtype*, void \**recvbuf*, int *recvcount*, SID\_Datatype *recvtype*, SID\_Comm \**comm*)
- void **SID\_Allgatherv**(void \**sendbuf*, int *sendcount*, SID\_Datatype *sendtype*, void \**recvbuf*, int \**recvcounts*, int \**displs*, SID\_Datatype *recvtype*, SID\_Comm \**comm*)
- void **SID\_Gatherv**(void \**sendbuf*, int *sendcount*, SID\_Datatype *sendtype*, void \**recvbuf*, int \**recvcounts*, int \**displs*, SID\_Datatype *recvtype*, int *root*, SID\_Comm \**comm*)
- void **SID\_Scatterv**(void \**sendbuf*, int \**sendcounts*, int \**displs*, SID\_Datatype *sendtype*, void \**recvbuf*, int *recvcount*, SID\_Datatype *recvtype*, int *root*, SID\_Comm \**comm*)

void **SID\_Barrier**(SID\_Comm \**comm*)

void **SID\_Bcast**(void \**buffer*, int *count*, SID\_Datatype *datatype*, int *source\_rank*, SID\_Comm \**comm*)

void **SID\_Waitall**(int *count*, SID\_Request *array\_request*[], SID\_Status *array\_status*[])

double **SID\_Wtime**(void)

# <span id="page-12-0"></span>**3.5 File I/O**

#### <span id="page-12-1"></span>**3.5.1 Functions**

int **SID\_fopen**(**const** char \**filename*, **const** char \**mode*, SID\_fp \**fp*) Open a SID file pointer

#### Return

#### Parameters

- filename:
- mode:
- fp:

int **SID\_fclose**(SID\_fp \**fp*) Close a SID file pointer

#### <span id="page-13-0"></span>Return

#### Parameters

• fp:

size\_t **SID\_fread**(void \**buffer*, size\_t *size\_per\_item*, size\_t *n\_items*, SID\_fp \**fp*) Perform a rank-independent read with a SID file pointer

#### Return

#### Parameters

- buffer:
- size\_per\_item:
- n\_items:
- fp:

size\_t **SID\_fwrite**(void \**buffer*, size\_t *size\_per\_item*, size\_t *n\_items*, SID\_fp \**fp*)

```
void SID_frewind(SID_fp *fp)
```
void **SID\_fseek**(SID\_fp \**fp*, size\_t *size\_per\_item*, size\_t *n\_items*, int *origin*)

```
void SID_fskip(size_t size_per_item, size_t n_items, SID_fp *fp)
```

```
void SID_fseek_end(SID_fp *fp)
```
size\_t **SID\_fread\_all**(void \**buffer*, size\_t *size\_per\_item*, size\_t *n\_items*, SID\_fp \**fp*) Perform an identical read to all ranks with a SID file pointer

#### Return

#### Parameters

- buffer:
- size\_per\_item:
- n\_items:
- fp:

size\_t **SID\_fwrite\_all**(void \**buffer*, size\_t *size\_per\_item*, size\_t *n\_items*, SID\_fp \**fp*)

void **SID\_fread\_all\_buffer**(void \**rval*, size\_t *dtype\_size*, size\_t *n\_items*, SID\_fp\_buffer \**fp\_buffer*)

```
size_t SID_fread_ordered(void *buffer, size_t size_per_item, size_t n_items, SID_fp *fp)
```
size\_t **SID\_fwrite\_ordered**(void \**buffer*, size\_t *size\_per\_item*, size\_t *n\_items*, SID\_fp \**fp*)

size\_t **SID\_fwrite\_shared**(void \**buffer*, size\_t *size\_per\_item*, size\_t *n\_items*, SID\_fp \**fp*)

int **SID\_fopen\_chunked**(**const** char \**filename\_root*, **const** char \**mode*, SID\_fp \**fp*, void \**header*, ...) Open a chuncked SID file pointer

#### Return

#### **Parameters**

- filename\_root:
- mode:
- fp:
- header:

• ...:

<span id="page-14-2"></span>int **SID\_fclose\_chunked**(SID\_fp \**fp*)

Close a chuncked SID file pointer

Return

Parameters

• fp:

size\_t **SID\_fread\_chunked**(void \**buffer*, size\_t *n\_x\_read\_local*, size\_t *i\_x\_offset\_local*, SID\_fp \**fp*)

size\_t **SID\_fread\_chunked\_all**(void \**buffer*, size\_t *n\_x\_read*, SID\_fp \**fp*)

size\_t **SID\_fread\_chunked\_ordered**(void \**buffer*, size\_t *n\_x\_read\_local*, SID\_fp \**fp*)

void **SID\_frewind\_chunked**(SID\_fp \**fp*)

void **SID\_fseek\_chunked**(size\_t *i\_x\_skip\_local*, SID\_fp \**fp*)

void **SID\_fskip\_chunked**(size\_t *n\_x\_skip\_local*, SID\_fp \**fp*)

size\_t **SID\_fwrite\_chunked**(void \**buffer*, size\_t *n\_x\_write\_local*, size\_t *i\_x\_offset\_local*, SID\_fp \**fp*)

int **SID\_remove\_chunked**(char \**filename\_root*)

void **SID\_cat\_files**(**const** char \**filename\_out*, int *mode*, int *n\_files*, ...) Concatinate a set of files

#### Parameters

- filename\_out:
- mode:
- n\_files:
- ...:

void **SID\_Init\_fp\_buffer**(SID\_fp \**fp*, size\_t *n\_bytes\_to\_read*, size\_t *n\_bytes\_buffer\_max*, SID\_fp\_buffer \*\**fp\_buffer*)

void **SID\_reset\_fp\_buffer**(SID\_fp\_buffer \*\**fp\_buffer*)

void **SID\_free\_fp\_buffer**(SID\_fp\_buffer \*\**fp\_buffer*)

size\_t **SID\_fread\_verify**(void \**ptr*, size\_t *size*, size\_t *count*, FILE \**stream*)

### <span id="page-14-0"></span>**3.6 Development tools**

#### <span id="page-14-1"></span>**3.6.1 Functions**

```
void SID_mpi_gdb_here()
```
Set a gdb breakpoint.

```
void SID_test(int val, const char *fmt, ...)
     Output a debug test message
```
Parameters

- val:
- fmt:
- ...:

• genindex

### Index

# G

 $gbp$ <sup>o</sup>va<sup>list</sup> (C++ class), [6](#page-9-2) gbp\_va\_list::stream  $(C++$  member), [6](#page-9-2) gbp\_va\_list::stream\_position (C++ member), [6](#page-9-2)

## S

SID add va arg  $(C++$  function), [7](#page-10-1) SID\_Allgather (C++ function), [9](#page-12-2) SID\_Allgatherv (C++ function), [9](#page-12-2) SID\_Allreduce (C++ function), [9](#page-12-2) SID\_Barrier (C++ function), [9](#page-12-2) SID\_Bcast (C++ function), [9](#page-12-2) SID\_calloc (C++ function), [8](#page-11-6) SID\_cat\_files (C++ function), [11](#page-14-2) SID\_check\_pcounter (C++ function), [8](#page-11-6) SID\_Comm\_free (C++ function), [8](#page-11-6) SID Comm init  $(C++$  function), [8](#page-11-6) SID Comm list  $(C++$  function), [8](#page-11-6) SID\_Comm\_split (C++ function), [8](#page-11-6) SID\_ERROR\_IO\_OPEN (C macro), [7](#page-10-1) SID\_ERROR\_IO\_READ (C macro), [7](#page-10-1) SID\_ERROR\_IO\_WRITE (C macro), [7](#page-10-1) SID\_ERROR\_LOGIC (C macro), [7](#page-10-1) SID\_ERROR\_MEMORY (C macro), [8](#page-11-6) SID\_ERROR\_NONE (C macro), [7](#page-10-1) SID\_ERROR\_SYNTAX (C macro), [8](#page-11-6) SID\_exit\_error (C++ function), [7](#page-10-1) SID\_fclose (C++ function), [9](#page-12-2) SID\_fclose\_chunked (C++ function), [11](#page-14-2) SID\_fetch\_va\_arg (C++ function), [7](#page-10-1) SID\_Finalize (C++ function), [7](#page-10-1) SID\_fopen (C++ function), [9](#page-12-2) SID\_fopen\_chunked (C++ function), [10](#page-13-0) SID fread  $(C++$  function), [10](#page-13-0) SID fread all  $(C++$  function), [10](#page-13-0) SID\_fread\_all\_buffer (C++ function), [10](#page-13-0) SID fread chunked  $(C++$  function), [11](#page-14-2) SID\_fread\_chunked\_all (C++ function), [11](#page-14-2) SID\_fread\_chunked\_ordered (C++ function), [11](#page-14-2) SID fread ordered  $(C++$  function), [10](#page-13-0) SID fread verify  $(C++$  function), [11](#page-14-2) SID free  $(C++$  function), [8](#page-11-6) SID\_free\_fp\_buffer (C++ function), [11](#page-14-2) SID\_frewind (C++ function), [10](#page-13-0) SID frewind chunked  $(C++$  function), [11](#page-14-2) SID\_fseek (C++ function), [10](#page-13-0) SID\_fseek\_chunked (C++ function), [11](#page-14-2) SID\_fseek\_end (C++ function), [10](#page-13-0) SID\_fskip (C++ function), [10](#page-13-0) SID\_fskip\_chunked (C++ function), [11](#page-14-2) SID\_fwrite (C++ function), [10](#page-13-0) SID fwrite all  $(C++$  function), [10](#page-13-0) SID\_fwrite\_chunked (C++ function), [11](#page-14-2) SID fwrite ordered  $(C++$  function), [10](#page-13-0) SID\_fwrite\_shared (C++ function), [10](#page-13-0) SID\_Gatherv (C++ function), [9](#page-12-2) SID info  $(C++$  class), [5](#page-8-3) SID\_info::COMM\_WORLD (C++ member), [5](#page-8-3) SID\_info::flag\_use\_timer (C++ member), [6](#page-9-2) SID info::fp  $log (C++$  member), [5](#page-8-3) SID\_info::I\_am\_last\_rank (C++ member), [5](#page-8-3) SID\_info::I\_am\_Master (C++ member), [5](#page-8-3) SID\_info::indent (C++ member), [5](#page-8-3) SID\_info::IO\_size (C++ member), [6](#page-9-2) SID\_info::level (C++ member), [5](#page-8-3) SID\_info::logging\_active (C++ member), [5](#page-8-3) SID\_info::My\_binary (C++ member), [6](#page-9-2) SID\_info::My\_node (C++ member), [6](#page-9-2) SID info::My rank  $(C++$  member), [5](#page-8-3) SID\_info::n\_proc (C++ member), [5](#page-8-3) SID info::rank to left  $(C++$  member), [6](#page-9-2) SID\_info::rank\_to\_right (C++ member), [6](#page-9-2) SID\_info::time\_start (C++ member), [6](#page-9-2) SID info::time\_start\_level (C++ member),  $6$ SID info::time\_stop  $(C++$  member), [6](#page-9-2) SID\_info::time\_stop\_level (C++ member), [6](#page-9-2) SID\_info::time\_total\_level (C++ member), [6](#page-9-2) SID\_info::verbosity (C++ member), [5](#page-8-3) SID Init (C++ function),  $6$ 

SID\_Init\_fp\_buffer (C++ function), [11](#page-14-2) SID\_Init\_pcounter (C++ function), [8](#page-11-6) SID\_Irecv (C++ function), [9](#page-12-2) SID\_Isend (C++ function), [9](#page-12-2) SID\_log (C++ function), [8](#page-11-6) SID\_log\_error (C++ function), [8](#page-11-6) SID\_log\_footer (C++ function), [8](#page-11-6) SID\_log\_header (C++ function), [8](#page-11-6) SID\_log\_set\_fp (C++ function), [8](#page-11-6) SID\_log\_warning (C++ function), [8](#page-11-6) SID\_malloc (C++ function), [8](#page-11-6) SID\_mpi\_gdb\_here (C++ function), [11](#page-14-2) SID\_Probe (C++ function), [9](#page-12-2) SID\_realloc (C++ function), [8](#page-11-6) SID\_Recv (C++ function), [9](#page-12-2) SID\_Reduce (C++ function), [9](#page-12-2) SID\_remove\_chunked (C++ function), [11](#page-14-2) SID reset fp buffer  $(C++$  function), [11](#page-14-2) SID\_Scatterv (C++ function), [9](#page-12-2) SID seconds2ascii (C++ function), [7](#page-10-1) SID\_Send (C++ function), [8](#page-11-6) SID\_Sendrecv (C++ function), [9](#page-12-2) SID\_set\_verbosity (C++ function), [8](#page-11-6) SID Ssend (C++ function), [9](#page-12-2) SID\_test (C++ function), [11](#page-14-2) SID\_Type\_size (C++ function), [8](#page-11-6) SID\_va\_start (C++ function), [7](#page-10-1) SID\_Waitall (C++ function), [9](#page-12-2) SID\_Wtime (C++ function), [9](#page-12-2)